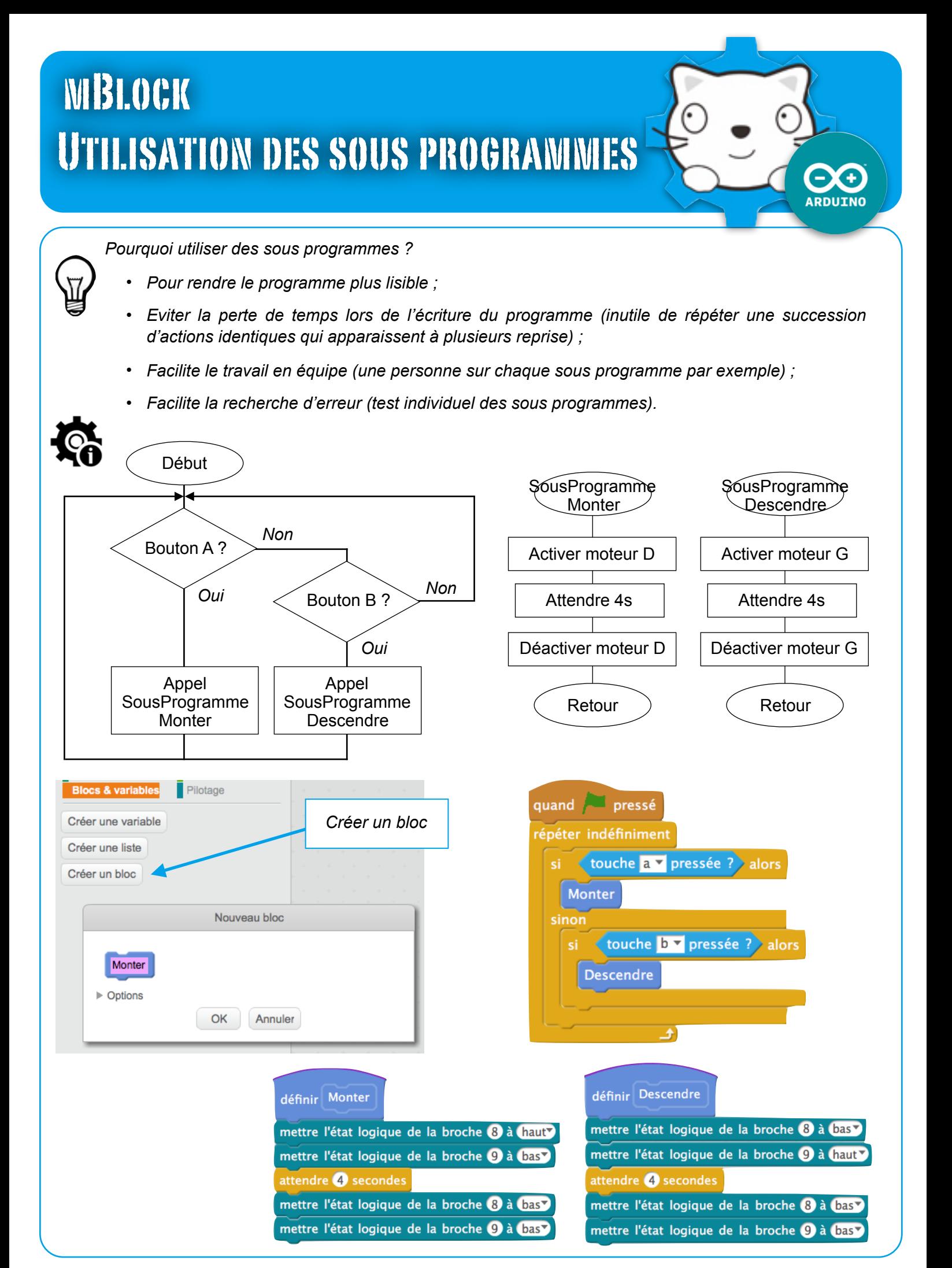

mBlock - Grove **P. Pujades / N. Tourreau - Ac. Toulouse -** Avril 2017